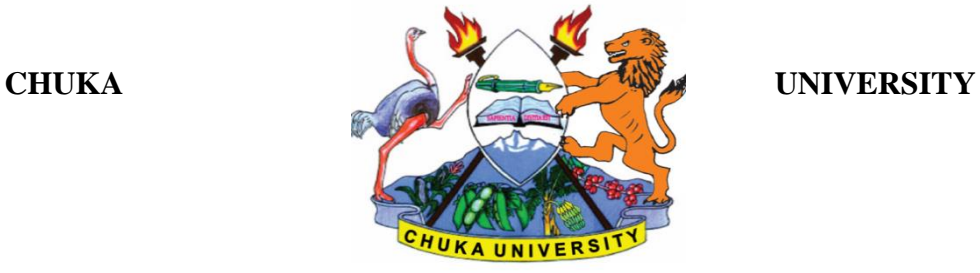

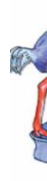

## **SUPPLEMENTARY/ SPECIAL EXAMINATIONS**

#### **EXAMINATION FOR THE AWARD OF DIPLOMA IN COMMUNITY DEVELOPMENT, DIPLOMA IN ANIMAL HEALTH, DIPLOMA IN CRIMINOLOGY AND SECURITY STUDIES, DIPLOMA IN PROJECT MANAGEMENT, DIPLOMA IN TOURISM AND HOSPITALITY MANAGEMENT**

## **COSC 0102: INTRODUCTION TO COMPUTER APPLICATIONS**

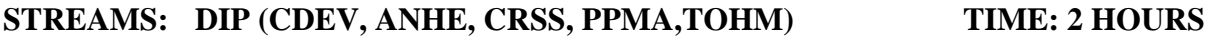

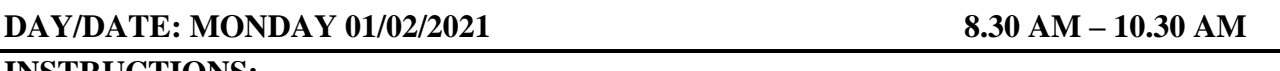

## **INSTRUCTIONS:**

- Answer question **ONE** and **TWO** other questions
- Do not write anything on the question paper
- This is a **closed book exam**, no reference materials are allowed in the examination room
- There will be **NO** use of mobile phones or any other unauthorized materials
- Write your answers legibly and use your time wisely.

#### **Question one (30 marks)**

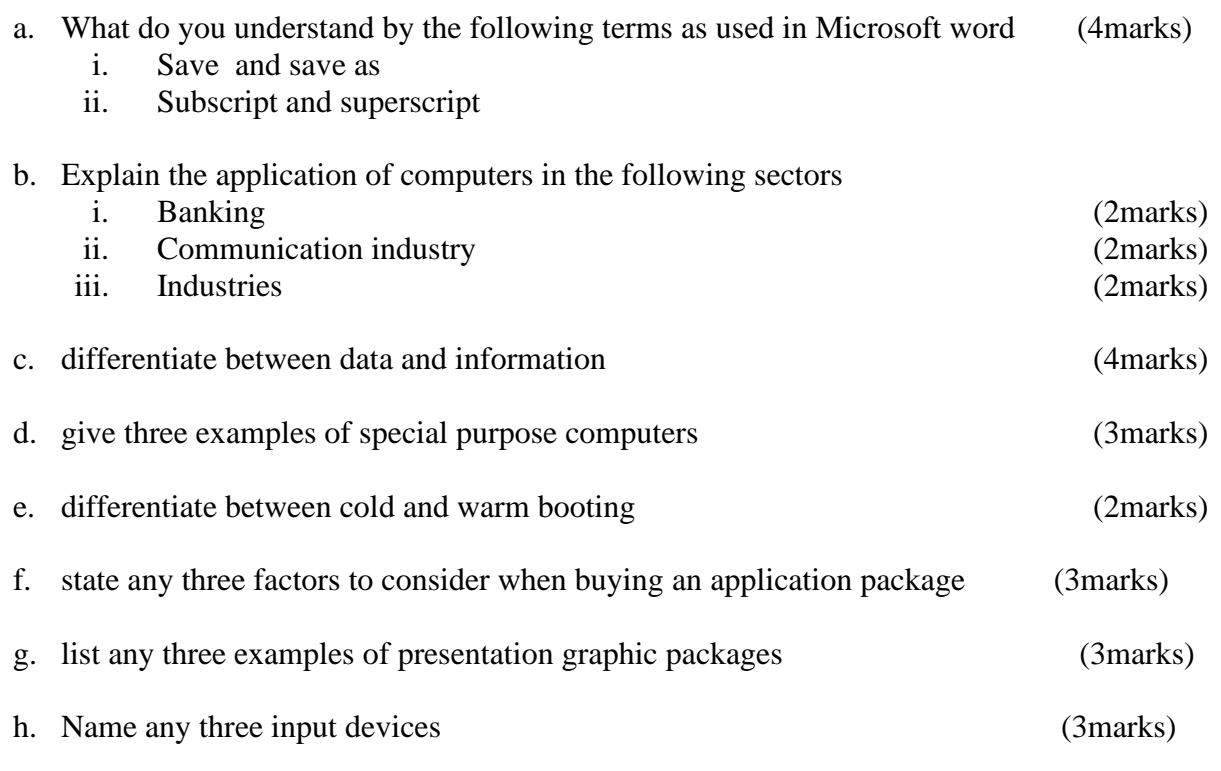

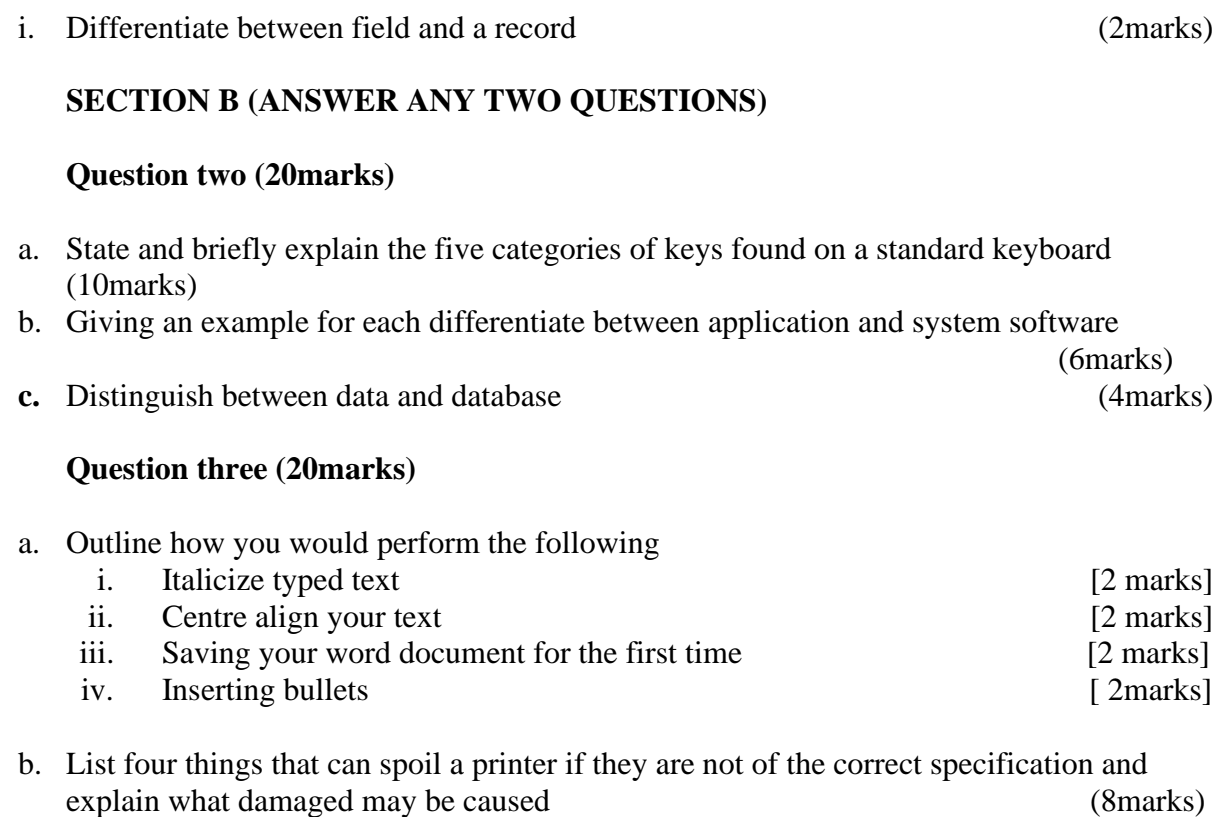

c. State and explain the two principal ways of connecting to the internet (4marks)

#### **Question four (20marks)**

a. Use the following spread sheet table to answer the questions that follows.

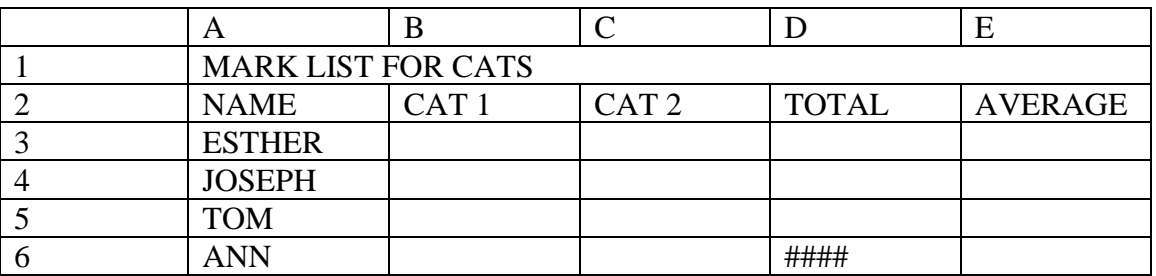

- i. Explain the formatting in A1:E1 (2 marks)
- ii. Write down the function that would give the average for Esther. (3 marks)
- iii. After computing the total for ANN, the cell D6 appeared as shown in the table. Explain the cause of this and how it can be rectified. (3 marks)
- iv. In cell E5 you computed the average and got the result inform of date format. Explain how you would modify this to get the correct average for TOM.(2 marks)

**b.** List and explain five ways in which computer viruses can be spread (10marks)

# **Question five (20marks)**

- a. With an aid of a diagram; describe three major Local Area Network topologies. (12marks*)*
- b. Computers can be classified into many different categories, discuss the classification of computers according to purpose. (6marks)
- c. Name any three views available in power point (2marks) ----------------------------------------------------------------------------------------------------